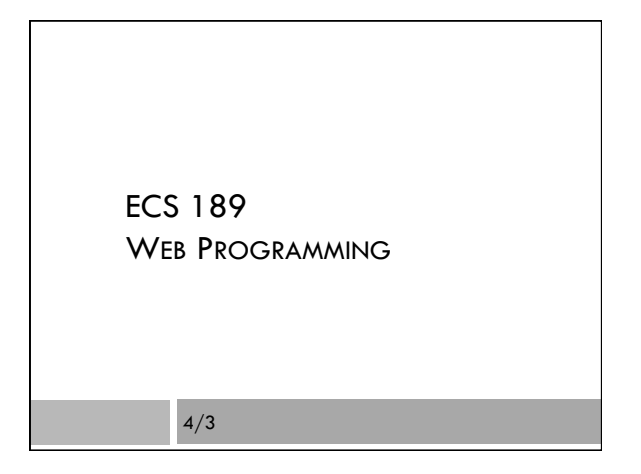

#### Introductions

 $\Box$  Me: Prof. Nina Amenta

! TAs: ! Tara Harini ! Carlos Rojas ! Danielle Macedo

## Welcome!

 $\Box$  Get to the point where you can build an application that runs over the Web.

- $\Box$  Example Web applications:
	- **D** Banner
	- **D** Expedia
	- ! Amazon
	- ! Google
	- **□** Facebook

### The Web

п

 $\Box$  What is the difference between the Web and the internet?

# The Web

 $\Box$  What is the difference between the Web and the internet?

- $\Box$  The internet is the network of cables and wireless connections linking computers together, and the software that delivers messages across those connections.
- $\Box$  The World-Wide Web is one of many programs that use the internet.
- □ To learn about the internet take ECS 192A!

# Web application

 $\Box$  What is the difference between a Web page and a Web application?

## Web application

- $\Box$  What is the difference between a Web page and a Web application?
- □ You view a Web page in your browser at a fixed moment in time.
- $\Box$  Web application changes what you see, either by producing new Web pages, or by changing the Web page as you interact with it. You need a movie to get a picture of a Web app. A Web app may involve many Web pages, or just one.

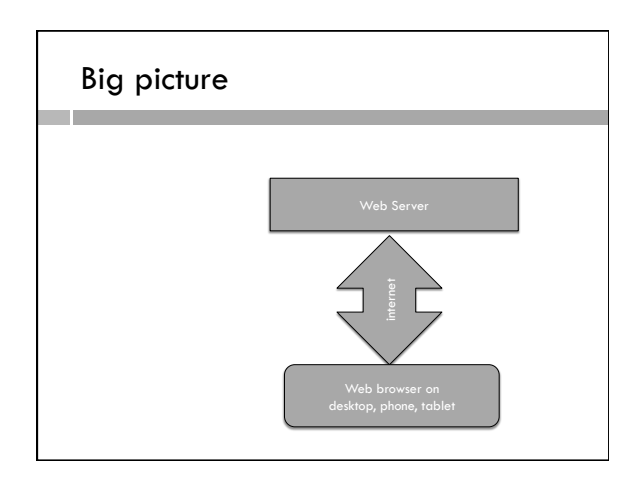

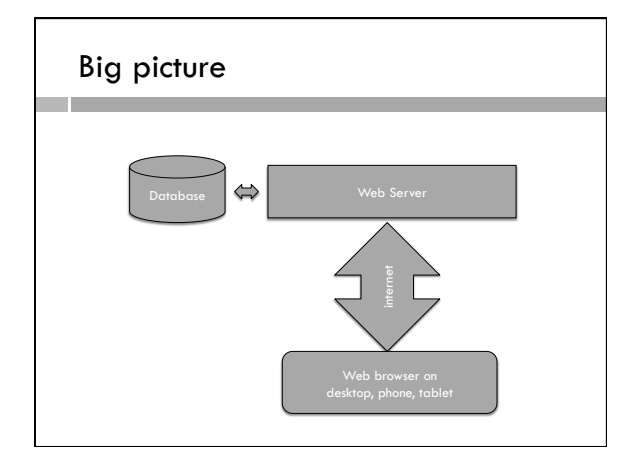

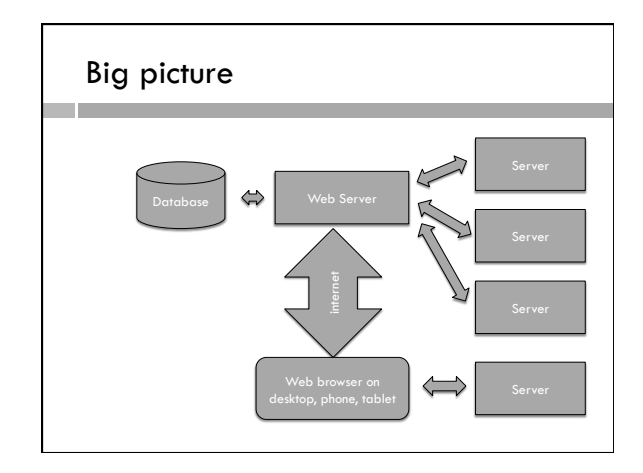

# Web application

- $\Box$  How it works
	- **D** Collection of programs
	- **I** Some run in the Web browser, on your computer
	- ! Some run on a Web server, or a collection of Web servers
	- ! Pass information back and forth via internet
	- ! Generate new Web pages or alter existing Web pages to interact with the user (register for course, sell books, deliver pizza…)

# Many languages and frameworks

- ! Web pages HTML5 and CSS3
- $\Box$  Browser programming Javascript, Jquery.
- $\Box$  Browser frameworks such as Angular, or D3 for visualization.
- $\Box$  Server-side programs Lots of different Web app frameworks ! PHP, Ruby on Rails,node.js (Javascript), Django (Python), ASP.net(Javascript/Perl/VBS),…
- $\square$  Databases usually use SQL
- $\Box$  APIs for Web services such as Google maps or Facebook
- $\Box$  Authentication for apps and for users
- $\Box$  Any project has to choose some of these

# Syllabus

- $\Box$  HTML, CSS, responsive front-end design
- ! Object-oriented Javascript
- $\Box$  JSON and asynchronous software
- $\Box$  A bit of SVG, Visualization with D3, some GIS
- □ Server programming with Node.js
- $\Box$  A database (probably SQLite)
- $\Box$  Authentication, probably using the Passport module

### Building complexity

- $\Box$  Web programming has the reputation of being easy.
- $\square$  This is because people often mean "coding" HTML and CSS.
- $\Box$  We'll mostly do that in the first two weeks, then move on to Javascript, APIs, servers....
- $\Box$  Like many classes, later stuff builds on earlier stuff, so it gets harder as we go on.

### Labs, discussion section

- □ Two discussion sections, both meeting 10-10:50 on Wds: Hoagland 168 and Haring 2016.
- □ TAs and I will hold lab hours in CSIF.
- $\Box$  Labs will focus on doing the homework.
- $\Box$  Watch the Web site for times and which labs.
- $\Box$  This week we will just make sure you are comfortable editing HTML and CSS files, looking at them in the browser, and submitting them through Canvas.

#### Labs, assignment

- $\Box$  Lab sessions not required
	- ! You are welcome to just do the work, and ask questions via Piazza.
	- ! Check the Website for assignments; this week's is up already.
- ! http://www.cs.ucdavis.edu/~amenta/s17/ecs189h
- $\Box$  First assignment will be due Fri 4/7.

### Plan for Assignments

 $\Box$  Intro

- □ Layout (HTML, CSS, Flexbox)
- $\Box$  Quiz (Javascript, UI components)
- □ App with browser and API (prepositions?)
- □ Project
	- App with server
	- ! Adding database
	- ! Adding API

## Design

 $\Box$  What is the difference between Web programming and Web design?

#### Design

- $\Box$  What is the difference between Web programming and Web design?
- $\Box$  Web design is a commercial art form using layout, color, fonts, images, and symbols to convey information and make navigation easy.
- $\Box$  Web programming implements Web design.
- □ Typically Web designers know some Web programming, but often not the other way around.
- $\Box$  Often they work in teams.

#### Which one is by a designer?

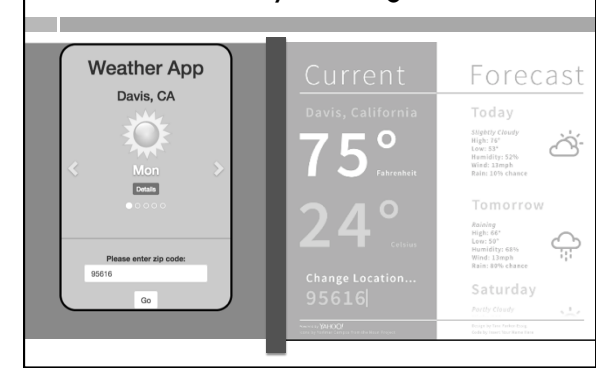

### Design

- $\Box$  Danielle is our designer. She will give us designs to code towards for the early assignments, and advice on our design for the big project part.
- $\Box$  Part of your grade on the early assignments is how close you get to her design. This is surprisingly hard!
- $\Box$  You are welcome to do your own design in addition.

## **Structure**

- $\Box$  This will be a regular 4-unit course. Everyone should sign up for 4 units.
- $\Box$  ECS 30 or equivalent programming experience is required. You need to have some UNIX experience and some programming background.
- $\Box$  This is an upper division course. You may use it as an elective for the major or minor in CS.

### Academic dishonesty

- $\Box$  Lots of Web programming is very formulaic.
	- ! Eg. the command to request something from the server is complicated, and everyone copies and pastes it, and then edits the parameters.
- □ If you don't understand it while you're doing it, you're cheating.
- $\Box$  Major similarities on assignments will be sent to SJA.
- $\Box$  This shows up on the tests, especially when we ask you to write code snippets.

# Midterms, grading

- $\square$  <br> Two in-class midterms and a final
- □ Multiple choice and some code
- $\Box$  Open book, open notes, assigned seats
- $\Box$  Assignments and project 25%
- $\Box$  Midterms 20% and 20%
- $\Box$  Final 35%

# HTML

□ What does this stand for?

# HTML

- □ Hyper-Text Markup Language
- ! What does this mean?

#### **HTML**

- □ Hyper-Text Markup Language
- $\Box$  Markup Language add tags to indicate the roles of different parts of the Web page.
- $\Box$  Hyper-text means it includes links.

Example!

#### Document structure

п

- □ Start with <! doctype HTML>; this means HTML5.
- □ Page elements (text, pictures, etc.) need to be nested inside tags, eg. <head> </head> and <br/>body></body>.
- $\Box$  <head> usually includes a <title>. The title shows up in the tab, not on the page.
- $\Box\leq$  = tata charset="utf-8"> is a "self-closing" tag. It just has a start tag, no end tag. The attribute charset defines the alphabet for the Web page. Attributes are inside the angle brackets of a tag.

## Browsers are lenient!

- $\Box$  <br> The browser will do it's best to render anything you send it.
- $\Box$  It won't produce (obvious) error messages for most mistakes.